## Slideshow Playback

Still images can be played back in a slideshow.

Tap ▶ during still image playback to start the slideshow.

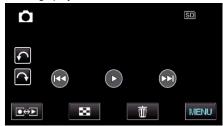

## Memo:-

Effects can be added to the transitions in slideshow playback. (for GZ-HM860)